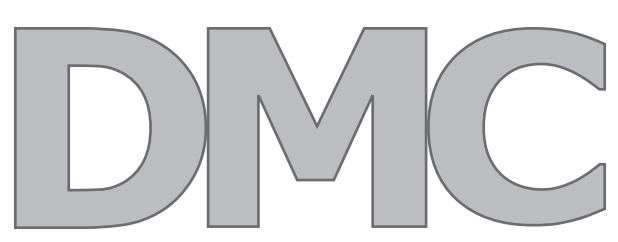

**DIGITAL MEDIA CENTER sdmmedia@buffalo.edu 260J Squire Hall 829.2058**

# **February 2005 Bulletin**

## **DMC Website**

The Digital Media Center can now be found online at: *http://intranet.sdm.buffalo.edu/AcademicServices/DMC*

The website includes information on media services and turn-around times; project forms; poster preparation (including NEW downloadable templates); and tutorials on PowerPoint, Photoshop and HTML Design.

### **New Services**

#### *Negative Scanning*

We use the finest film scanner on the market today for professional use-Nikon's Super Coolscan 5000 ED film scanner offers 4,000 dpi true optical resolution, for superior-quality digital images. Your 35mm negative strips will be carefully scanned and color corrected to create high quality "positive" images for computer or print use. Our turnaround time is 3-4 business days per standard roll (24 images).

### *Mass CD/DVD Duplication*

Our Primera Bravo Disk Publisher combines automatic, robotic-based CD or DVD duplication along with full-color, 2400 dpi disk printing. Whether you're duplicating audio, video, data, photos or any other digital information. Bravo incorporates the latest high-resolution ink-jet printing technology. You'll be able to produce stunning graphics, photos and text with incredible, photo-realistic 2400 dpi print resolution. Our turnaround time is 3-4 business days per 50 duplications. Please remember that copyright law applies to all duplication and that individuals asking to duplicate copyrighted works will need to prove that permission to copy has been granted. Please see Fair Use links at: *http://intranet.sdm.buffalo.edu/AcademicServices/copyright.htm*

## **Up-coming Events**

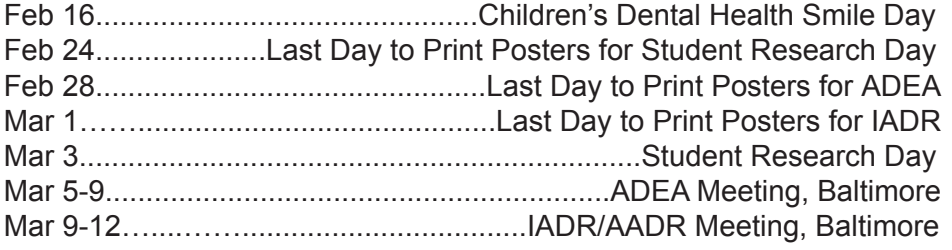

*\*It's best not to wait until the last day to drop off your poster for printing. Things happen. Printers break down, other individuals may be ahead of you and you may have to wait.* 

#### **Best Practice**

-If you need assistance with your design make an appointment to work with staff well in advance of the printing deadline.

-Bring your poster in at least a week before the printing deadline to ensure it is printed in time and to your liking.

\*The Digitial Media Center is funded by the Office of the Dean

## **Effective Poster Design for Conferences** *Plan*

Determine your one essential concept, with a clear and accurate abstract. A poster is a visual presentation- try to find ways to show what was done through schematic diagrams, arrows and other graphical visuals. If you need assistance thinking visually, please make an appointment with the DMC staff at least two weeks in advance of the printing deadline.

#### *Sketch Your Poster*

Design your poster on paper, or use a template off the DMC webpage (*http://intranet.sdm.buffalo.edu/AcademicServi ces/DMC*) to help facilitate the flow of information on your poster.

### *Font Styles & Sizes*

The title should be readable from at least 15 feet away. Use a simple to read san serif style such as Helvetica or Arial.

-The title should be boldface, capitalized and approximately 96 points.

-Authors should be boldface, mixed-caps and approximately 72 points.

-Affiliations should be boldface, mixed-caps and approximately 36-48 points.

-The poster session number should be boldface and approximately 96 points. It should be placed at the top of the title banner to the left or right.

\*Refer to your meeting guidelines for more details specific to the meeting you plan on attending.

#### *Final Words of Advice*

-Do not wait until the last minute to design and print your poster! Things can and probably will go wrong!

-If you have little experience making posters, give yourself extra time to learn the concepts or to make an appointment with the Digital Media Center Staff.

-Check your poster before you leave. Make sure the spelling is correct and that everything looks proper.

-Make sure your poster is packed safely enough to handle the stress of baggage handlers while traveling.

-Backup a copy of your poster to a CD or jump drive to take with you on your trip.

-Backup a copy of your poster to disk and leave it in an obvious space where someone staying behind can find it. If anything happens to your poster during travel, you can always have it emailed to you and then printed at a local shop.